Subject: Re: Java: Could not reserve enough space for object heap Posted by [ttest](https://new-forum.openvz.org/index.php?t=usrinfo&id=2433) on Sun, 09 Mar 2008 19:49:32 GMT [View Forum Message](https://new-forum.openvz.org/index.php?t=rview&th=1264&goto=28116#msg_28116) <> [Reply to Message](https://new-forum.openvz.org/index.php?t=post&reply_to=28116)

There's a more elegant way to modify the default VM type that's used on Linux. This can be set in /etc/java-1.5.0-sun/jvm.cfg

Mine now looks like: #-client IF\_SERVER\_CLASS -server -client KNOWN -server KNOWN -hotspot ALIASED\_TO -client -classic WARN -native ERROR -green ERROR

**Greets** 

**Christian** 

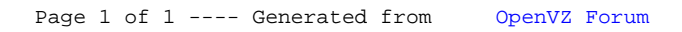